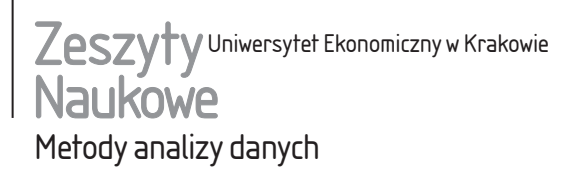

923 Zesz. Nauk. UEK, 2013; 923: 71–86 DOI: 10.15678/ZNUEK.2013.0923.06 ISSN 1898-6447

*Jacek Stelmach* Katedra Statystyki Uniwersytet Ekonomiczny w Katowicach

# **O porównaniu dwóch populacji**

#### **Streszczenie**

Porównywanie dwóch populacji jest interesującym zagadnieniem statystycznym. Dotyczy znajdowania istotnych statystycznie różnic na podstawie pozyskanych prób.

Najczęściej sprawdzane są hipotezy o równości pewnego charakterystycznego parametru: wartości średniej, wariancji lub frakcji. Najskuteczniejsze parametryczne testy wymagają spełnienia założenia o zgodności rozkładów badanych populacji z rozkładem normalnym. Istnieją jednak przypadki, w których kluczowe znaczenie może mieć porównanie kształtu populacji wielowymiarowych. Dodatkowo rozkłady badanych populacji są nieznane lub też nie mogą być uznane za rozkłady normalne wielowymiarowe.

Niniejszy artykuł przedstawia wyniki badań dotyczących weryfikacji hipotezy statystycznej o braku różnic pomiędzy populacjami wykorzystującej badanie różnic pomiędzy wektorami własnymi. Statystyki testowe zawierające różnice pomiędzy wektorami własnymi badanych populacji pozwalają na badanie różnic w kształcie populacji niezależnie od ich wartości średnich lub wariancji. Mogą więc być wykorzystane do testowania zmienności zjawisk w czasie nawet w obliczu trendu. Zaproponowano weryfikację hipotez statystycznych za pomocą testów permutacyjnych, co zwalnia z konieczności badania zgodności z rozkładem normalnym oraz pozwala na stosowanie różnych statystyk testowych. W podsumowaniu dokonano oceny własności proponowanych testów z wykorzystaniem metody Monte Carlo.

**Słowa kluczowe:** testy statystyczne, testy permutacyjne, wektory własne, metoda Monte Carlo.

## **1. Wprowadzenie**

Porównanie dwóch populacji stanowi interesujące zagadnienie statystyczne. Ma ono także duże zastosowanie praktyczne, ponieważ umożliwia porównywanie dwóch produktów, usług, procesów przemysłowych czy zjawisk gospodarczych. Umożliwia także weryfikację zmienności tych zjawisk w czasie lub ich wrażliwości na określony czynnik (bądź grupę czynników). Z reguły badane urządzenie czy zjawisko opisuje zestaw parametrów tworzący zmienną wielowymiarową. Prowadzi to do analizy wielowymiarowej wyników obserwacji pochodzących z dwóch populacji. Testowanie zgodności może polegać na porównaniu [Domański i Pruska 2000, s. 167]:

1) gęstości,

2) dystrybuant,

3) momentów,

4) statystyk pozycyjnych.

Najczęściej stosuje się porównywanie dwóch populacji ze względu na pewien parametr, np. wartość średnią czy wariancję. Najbardziej popularne metody (test *T*  <sup>2</sup> Hotellinga, analiza MANOVA) służące do weryfikacji hipotez o równości parametrów wymagają jednak spełnienia założeń o:

– rozkładach obserwacji zbliżonych do wielowymiarowego rozkładu normalnego,

– macierzach kowariancji tych obserwacji jednakowych i niezmiennych,

– niezależności obserwacji.

Dość często jednak mamy do czynienia ze zjawiskami, które nie spełniają powyższych założeń, bądź też nie potrafimy tego z zadowalającym stopniem pewności potwierdzić. P.K. Ito [1980, s. 220] twierdzi, że metoda MANOVA jest odporna na odstępstwa od założenia o normalności i stałości macierzy kowariancji, ale dodaje, że nie dotyczy to przypadków, w których liczności prób są małe i różne od siebie. Przypadki takie są w rzeczywistości dość częste. Wtedy wnioskowanie statystyczne może opierać się na testach nieparametrycznych. Często jednak tablice wartości krytycznych tych testów, które zostały opublikowane, dotyczą tylko niewielkiej liczby wymiarów [Domański i Pruska 2000, s. 184]. Ograniczenie, jakim jest brak tablic wartości krytycznych statystyk testowych, można ominąć, stosując testy permutacyjne. Popularną statystyką testową w weryfikacji hipotezy o równości wartości średnich prób wielowymiarowych jest np. statystyka, którą podaje P.I. Good [2005, s. 174]:

$$
\mathbf{T}^2 = (\overline{\mathbf{X}}_1 - \overline{\mathbf{X}}_2)^T \mathbf{C}^{-1} (\overline{\mathbf{X}}_1 - \overline{\mathbf{X}}_2),
$$
 (1)

gdzie:

 $\mathbf{X}_1 = (x_{11}, x_{12}, \dots, x_{1m}), \mathbf{X}_2 = (x_{21}, x_{22}, \dots, x_{2n})$  – macierze obserwacji wielowymiarowych,

*N* – liczba permutacji,

*k* – ilość wymiarów,

**C** – macierz elementów:

$$
c_{ij} = \sum_{l=1}^{k} \sum_{m=1}^{n_k} (X_{lmi} - U_i)(X_{lmj} - U_j),
$$
 (2)

$$
U_j = N^{-1} \sum_{l=1}^{k} \sum_{m=1}^{n_k} X_{lj}.
$$
 (3)

Metoda omawiana w artykule dotyczy badania miar kształtu, wykorzystuje właściwości wektorów własnych w analizie głównych składowych (PCA), w której weryfikację hipotezy statystycznej przeprowadza się za pomocą testów permutacyjnych. Pozwala to nie tylko na porównanie dwóch populacji dotyczące różnic pomiędzy wartościami średnimi lub rozproszeniem, ale także na badanie różnic w kształcie populacji niezależnie od ich wartości średnich lub wariancji. Sama istota testów permutacyjnych zwalnia z konieczności weryfikacji założeń o postaci badanych rozkładów.

# **2. Prezentacja hipotezy badawczej**

#### *Opis problemu*

Powodem podjęcia opisanych w niniejszym opracowaniu badań była konieczność porównania dwóch serii produkcyjnych czujników przemysłowych. Ze względu na szeroki dopuszczalny przedział regulacji parametrów tych czujników dla różnych serii produkcyjnych nie można było się oprzeć na typowych testach różnicy wartości średnich lub wariancji. Ważne było natomiast określenie, czy skupiska wielowymiarowe obrazujące zestawy parametrów elektrycznych tych czujników są do siebie podobne. Zrodził się pomysł wykorzystania jako pewnego wskaźnika kształtu tych skupisk zestawów wektorów własnych. Zauważono, że jeśli wektory własne obliczone dla pozyskanych dwóch prób byłyby do siebie zbliżone, brak byłoby podstaw do odrzucenia hipotezy o zgodności testowanych serii produkcyjnych. Nieznajomość postaci rozkładów (asymetryczny, ucięty), a w szczególności wartości krytycznych stała się przyczyną wykorzystania w eksperymencie testów permutacyjnych.

#### *Postawienie hipotezy*

Przyjmijmy, że zmienne losowe  $x_1, ..., x_k$  będą próbą wylosowaną z badanej populacji o rozkładzie określonym dystrybuantą  $\mathbf{F}_1(x)$ , zaś zmienne losowe  $y_1, ..., y_m$ będą próbą wylosowaną z badanej populacji o rozkładzie określonym dystrybuantą **F**2 (*y*). Wtedy hipoteza badawcza przyjmie postać:

$$
H_0: \mathbf{F}_1(x) = \mathbf{F}_2(y). \tag{4}
$$

# **3. Założenia teoretyczne – analiza głównych składowych (PCA)**

Analiza głównych składowych służy dekompozycji zmienności próby wielowymiarowej reprezentowanej wektorem **X** na zbiór składowych, gdzie:

– każda składowa jest ortogonalna względem pozostałych,

– pierwsza składowa wyjaśnia największą część wariancji zmiennych *X<sub>i</sub>*, kolejne składowe – największą część pozostałej wariancji itd.

Główne składowe *Yi* stanowią kombinację liniową pierwotnych zmiennych *Xi* :

$$
Y_i = a_{11}X_1 + a_{12}X_2 + \dots + a_{1k}X_k,
$$
\n<sup>(5)</sup>

Geometrycznie główne składowe można interpretować jako kierunki w przestrzeni wielowymiarowej, w której próba jest najbardziej rozproszona (rys. 1). Kierunki te określają kolejne wektory własne macierzy kowariancji uszeregowane według malejących wartości własnych. Analiza w interesującym nas zakresie sprowadza się do znalezienia macierzy wektorów własnych **V** oraz wektora wartości własnych **λ**, dla macierzy kowariancji **Σ**:

$$
\Sigma = \frac{1}{N-1}XX^T.
$$
\n(6)

Matematyczny opis modelu opiera się na równaniu charakterystycznym:

$$
\Sigma V = \lambda V. \tag{7}
$$

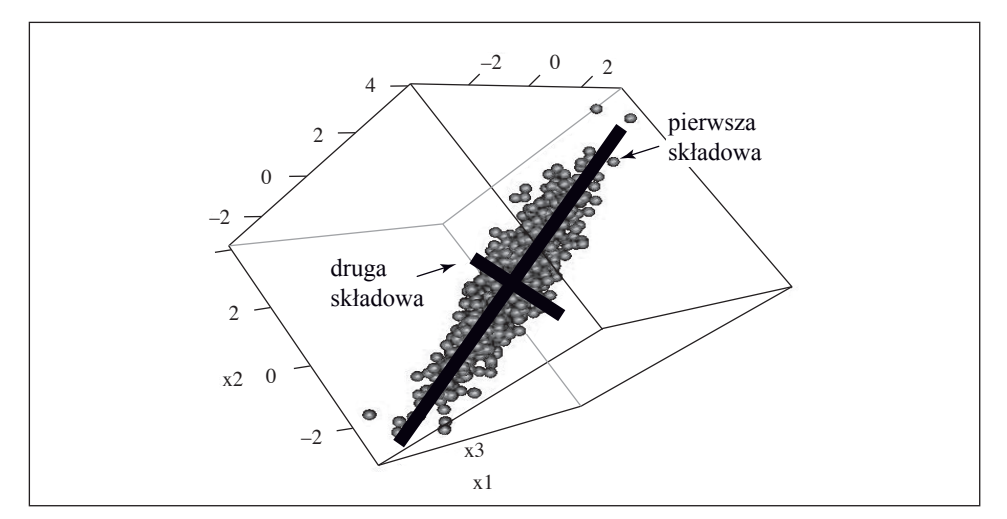

Rys. 1. Interpretacja geometryczna głównych składowych Źródło: opracowanie własne.

Wektor wartości własnych określa ilość wariancji wyjaśnianych przez poszczególne składowe główne. Jednym z częściej stosowanych kryteriów określenia liczby wykorzystywanych składowych głównych jest – stosowane dalej w rozważaniach – kryterium wartości własnych, w którym pozostawia się te składowe główne, dla których wartości własne są większe od 1.

## **4. Testy permutacyjne**

Testy permutacyjne należą do metod statystycznych, których praktyczne wykorzystanie w ostatnich latach ogromnie wzrasta. Jest to wynik wzrostu mocy obliczeniowej stosowanych komputerów.

W testach permutacyjnych nie jest konieczne spełnienie założeń o normalności rozkładów badanych zjawisk, a weryfikacja hipotez jest możliwa nawet dla prób o niewielkich licznościach. Istotą testów permutacyjnych jest utworzenie własnej, najlepiej dobranej do konkretnego przypadku statystyki testowej, a następnie symulacyjne przybliżenie jej rozkładu – jako rozkładu statystyk obliczonych dla wszystkich możliwych permutacji. Najczęściej ze względu na ogromną liczbę permutacji stosuje się losowania bezzwrotne wystarczającej ilości kombinacji. Dokładność tej metody jest dla większości przypadków wystarczająca już dla 1000 permutacji [Hesterberg i in. 2003, s. 45]. Na podstawie otrzymanych wyników wyznacza się empiryczny rozkład wybranej statystyki testowej. Stwierdzamy brak podstaw do odrzucenia hipotezy  $H_0$ , jeśli spełniony jest warunek:

$$
T_{N,\alpha/2} \le T_0 \le T_{N,1-\alpha/2},\tag{8}
$$

gdzie:  $T_{N, \alpha/2}, T_{N, 1-\alpha/2}$  są kwantylami empirycznego rozkładu statystyki  $T_N$  rzędu  $\alpha$ /2 oraz 1 –  $\alpha$ /2. Jeżeli warunek (8) nie jest spełniony, to odrzucamy hipotezę  $H_0$ .

## **5. Opis eksperymentu**

Ze względu na brak doświadczenia oraz znanych opisów literaturowych tego typu podejścia do porównania dwóch populacji w eksperymencie przeprowadzono badania dla całego szeregu prób 5-wymiarowych otrzymanych drogą symulacji komputerowych. Celem badań było poznanie własności i ograniczeń tej metody statystycznej. W każdej z symulacji pobierano metodą Monte Carlo (100 losowań) dwie podpróby z prób o kontrolowanych typach rozkładów. Liczności podprób wynosiły odpowiednio:

– 10 i 10 obserwacji,

– 30 i 30 obserwacji,

- $-50$  i 50 obserwacji.
- $-200$  i 200 obserwacji.
- 10 i 50 obserwacji,
- $-10$  i 200 obserwacji.

W analizach rozważano próby o symulowanych rozkładach, tworząc następujące przypadki testowe.

#### *Przypadek testowy 1*

Pierwsza próba – rozkład normalny wielowymiarowy o wektorze wartości średnich [0, 0, 0, 0, 0] oraz jednostkowej macierzy kowariancji.

Druga próba – rozkład normalny wielowymiarowy o wektorze wartości średnich przesuwanym od [0, 0, 0, 0, 0] do [*x*, *x*, *x*, *x*, *x*] (gdzie *x* = 0,0; 0,1; …; 1,0) oraz jednostkowej macierzy kowariancji.

#### *Przypadek testowy 2*

Pierwsza próba – rozkład normalny wielowymiarowy o wektorze wartości średnich [0, 0, 0, 0, 0] oraz jednostkowej macierzy kowariancji.

Druga próba - rozkład normalny wielowymiarowy o wektorze wartości średnich [0, 0, 0, 0, 0] oraz macierzy kowariancji postaci jak w tabeli 1 (gdzie *x* = 0,0;  $0,1; \ldots; 0,9$ .

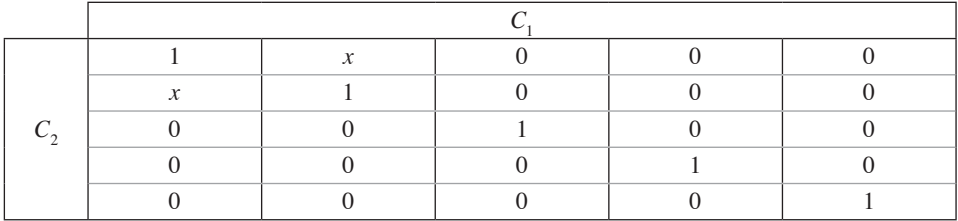

Tabela 1. Macierz kowariancji dla przypadku 2

Źródło: opracowanie własne.

#### *Przypadek testowy 3*

Pierwsza próba – rozkład normalny wielowymiarowy o wektorze wartości średnich [0, 0, 0, 0, 0] oraz jednostkowej macierzy kowariancji.

Druga próba – rozkład normalny wielowymiarowy o wektorze wartości średnich [0, 0, 0, 0, 0] oraz macierzy kowariancji postaci jak w tabeli 2 (gdzie *x* = 0,0;  $0,1; \ldots; 0,9$ :

|  |              | T. | $\mathbf{v}$ |  |  |  |  |  |  |  |
|--|--------------|----|--------------|--|--|--|--|--|--|--|
|  | $\mathbf{v}$ |    | 34           |  |  |  |  |  |  |  |
|  | <b>MA</b>    | 34 |              |  |  |  |  |  |  |  |
|  |              |    |              |  |  |  |  |  |  |  |
|  |              |    |              |  |  |  |  |  |  |  |

Tabela 2. Macierz kowariancji dla przypadku 3

Źródło: opracowanie własne.

#### *Przypadek testowy 4*

Pierwsza próba – rozkład normalny wielowymiarowy o wektorze wartości średnich [0, 0, 0, 0, 0] oraz jednostkowej macierzy kowariancji.

Druga próba – rozkład wielowymiarowy odkształcony od rozkładu normalnego (takie same odkształcenie dla każdego wymiaru), standaryzowany, o miarach asymetrii i spłaszczenia jak w tabeli 3.

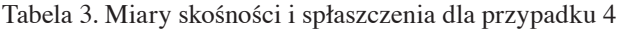

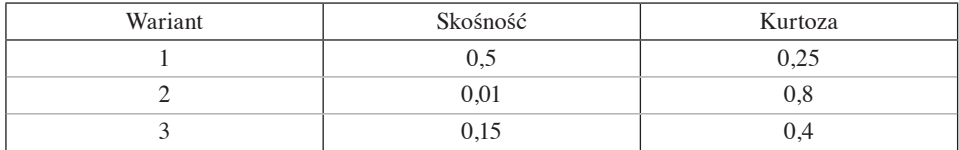

Źródło: opracowanie własne.

## *Przypadek testowy 5*

Pierwsza próba i druga próba – rozkłady normalne wielowymiarowe o wektorze wartości średnich [0, 0, 0, 0, 0] oraz macierzach kowariancji, odpowiednio (gdzie *x* = 0,0; 0,1; …; 0,9). Macierz kowariancji dla przypadku 5 (pierwsza i druga próba) przedstawiono w tabelach 4 i 5.

Tabela 4. Macierz kowariancji dla przypadku 5 – pierwsza próba

|  |  | T. |  |  |  |  |  |  |  |  |  |
|--|--|----|--|--|--|--|--|--|--|--|--|
|  |  |    |  |  |  |  |  |  |  |  |  |
|  |  |    |  |  |  |  |  |  |  |  |  |

Źródło: opracowanie własne.

|  |              | $\mathbf{v}$ |  |  |  |  |  |  |  |  |
|--|--------------|--------------|--|--|--|--|--|--|--|--|
|  | $\mathbf{r}$ |              |  |  |  |  |  |  |  |  |
|  |              |              |  |  |  |  |  |  |  |  |
|  |              |              |  |  |  |  |  |  |  |  |
|  |              |              |  |  |  |  |  |  |  |  |

Tabela 5. Macierz kowariancji dla przypadku 5 – druga próba

Źródło: opracowanie własne.

Na rys. 2 przedstawiono kształty elipsoid przypadków 1–3 oraz 5 w widoku 3D, a na rys. 3 histogramy jednej ze zmiennych przypadku 4 dla wszystkich określonych wariantów.

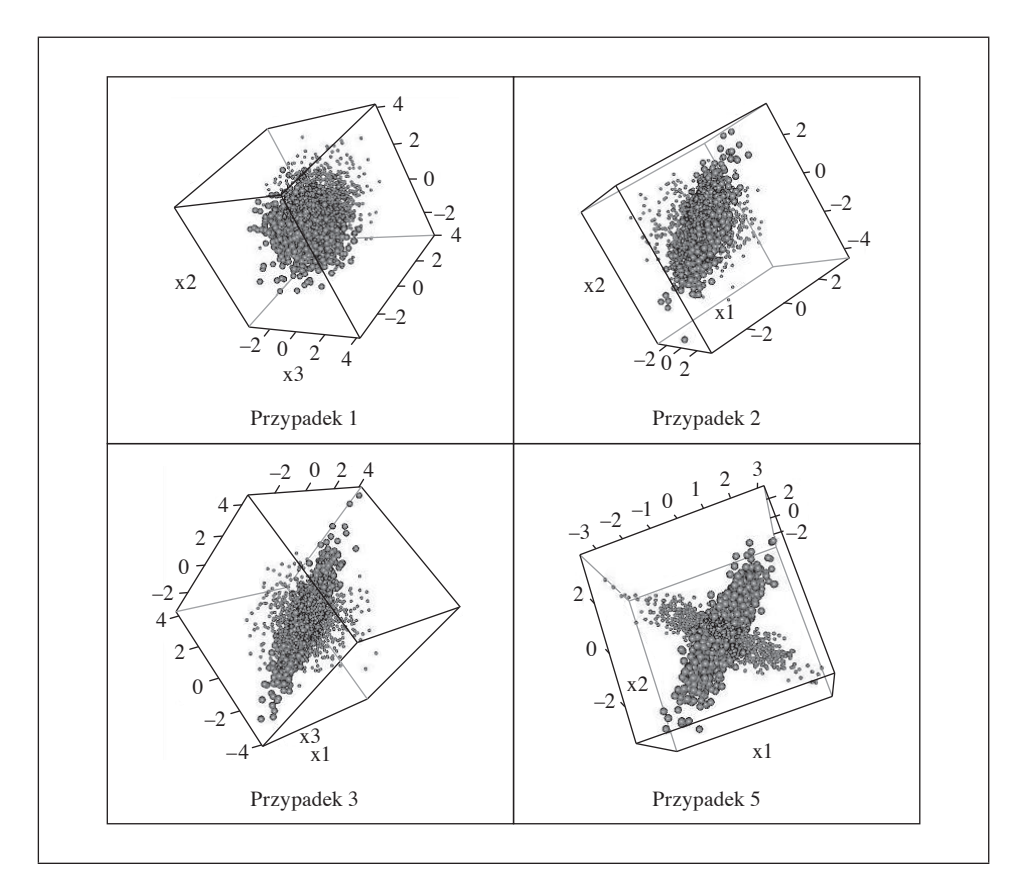

Rys. 2. Obraz 3D elipsoid reprezentujących przypadki testowe 1–3 i 5 Źródło: opracowanie własne.

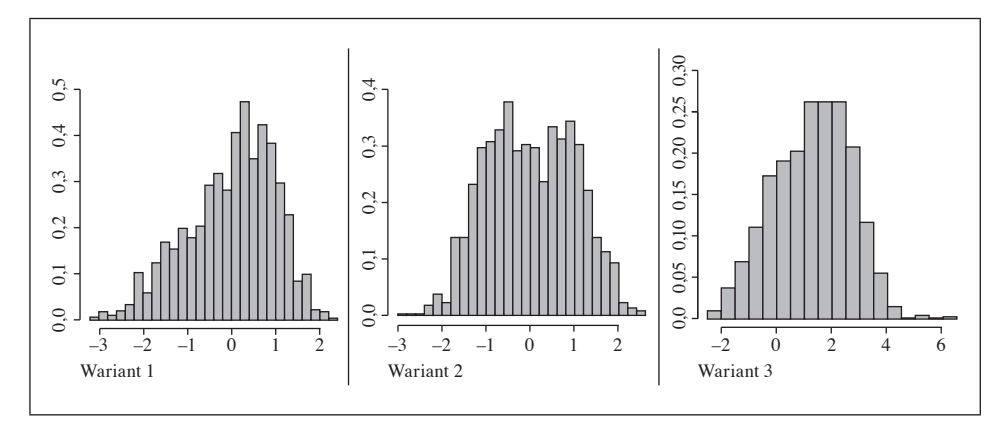

Rys. 3. Przykładowe histogramy jednego z wymiarów dla wariantów przypadku 4 Źródło: opracowanie własne.

Istotne znaczenie w stosowaniu testów permutacyjnych ma dobór statystyki testowej, dość często dobiera się statystyki testowe zbliżone bądź identyczne ze statystykami testów parametrycznych. W tym przypadku ze względu na brak takich testów parametrycznych badania przeprowadzono dla dwóch statystyk ( $\mathbf{ST}_1$  i  $\mathbf{ST}_2$ ):

#### *Statystyka ST*<sup>1</sup>

Stanowi ją długość (w metryce euklidesowej) wektora będącego różnicą pierwszych wektorów własnych:

$$
ST_1 = ||\Delta V_1|| = V_{11} - V_{21} = \sqrt{\sum_{i=1}^{k} (v_{11i} - v_{21i})^2},
$$
\n(9)

gdzie:

**V**11, **V**21 – pierwsze wektory własne pierwszej i drugiej podpróby, *k* – liczba wymiarów.

#### Statystyka ST<sub>2</sub>

Stanowi ją suma ważona długości (w metryce euklidesowej) wektorów będących różnicami kolejnych wektorów własnych – zgodnie z kryterium wartości własnych (a więc aż do tych wektorów własnych, dla których odpowiednio obie wartości własne są większe od 1). Wagami stosowanymi w próbie są średnie arytmetyczne proporcji wariancji wyjaśnionych przez odpowiednią główną składową. Taka statystyka umożliwia lepsze odwzorowanie kształtu elipsoid wielowymiarowych, szczególnie kiedy więcej wartości własnych ma wartości większe od 1:

$$
\mathbf{ST}_2 = \sum_{j=1}^m \|\mathbf{V}_{1j} - \mathbf{V}_{2j}\| \frac{\lambda_{1j} + \lambda_{2j}}{2k}, \quad \text{ješli } \lambda_{1j}, \lambda_{2j} > 1,
$$
 (10)

#### gdzie:

 $\lambda_{1i}$ ,  $\lambda_{2i}$  – *j*-te wartości własne pierwszej i drugiej podpróby,

*m* – liczba głównych składowych spełniających kryterium wartości własnych.

Test permutacyjny przeprowadzono  $N = 1000$  razy zgodnie z przedstawioną poniżej sekwencją.

1. Po wybraniu odpowiedniej statystyki obliczyć jej wartość dla badanej próby – *T*\* .

Dokonać permutacji danych, która niszczy zależności pomiędzy zmiennymi oraz tworzy – *N* razy – dwie grupy zmiennych, zgodnie z rys. 4.

|               |           | Próba 1              |           |          |  |                    |           | Próba 1            |                    |           |
|---------------|-----------|----------------------|-----------|----------|--|--------------------|-----------|--------------------|--------------------|-----------|
| $X_1$         | $X_2$     | $X_3$                | $X_4$     | $X_5$    |  | $Y_1$              | $Y_2$     | $Y_3$              | $Y_4$              | $Y_5$     |
| $x_{11}$      | $x_{12}$  | $x_{13}$             | $x_{14}$  | $x_{15}$ |  | $y_{11}$           | $y_{12}$  | $y_{13}$           | $y_{14}$           | $y_{15}$  |
| $x_{21}$      | $x_{22}$  | $x_{23}$             | $x_{24}$  | $x_{25}$ |  | $y_{21}$           | $y_{22}$  | $y_{23}$           | $y_{24}$           | $y_{25}$  |
| $\bullet$     | $\bullet$ | $\bullet$            | $\bullet$ | $\cdot$  |  | $\cdot$            | $\bullet$ | $\cdot$            | $\bullet$          | $\bullet$ |
| $x_{k1}$      | $x_{k2}$  | $x_{k3}$             | $x_{k4}$  | $x_{k5}$ |  | $y_{m1}$           | $y_{m2}$  | $y_{m3}$           | $y_{m4}$           | $y_{m5}$  |
| Po permutacji |           |                      |           |          |  |                    |           |                    |                    |           |
| $X_1$         | $X_2$     | $X_{3}$              | $X_4$     | $X_5$    |  | $Y_1$              | $Y_2$     | $Y_3$              | $Y_4$              | $Y_5$     |
| $x_{21}$      | $x_{22}$  | $x_{23}$             | $x_{24}$  | $x_{25}$ |  | $x_{51}$           | $x_{52}$  | $x_{53}$           | $x_{54}$           | $x_{55}$  |
| $x_{71}$      | $x_{72}$  | $x_{73}$             | $x_{74}$  | $x_{75}$ |  | $x_{11}$           | $x_{12}$  | $x_{13}$           | $x_{14}$           | $x_{15}$  |
| $y_{21}$      | $y_{22}$  | $y_{23}$             | $y_{24}$  | $y_{25}$ |  | $y_{41}$           | $y_{42}$  | $y_{43}$           | $y_{44}$           | $y_{45}$  |
| $\bullet$     | $\bullet$ | $\ddot{\phantom{0}}$ | $\bullet$ | $\cdot$  |  | $\cdot$            | $\bullet$ | $\cdot$            | $\bullet$          | ٠         |
| $x_{31}$      | $x_{32}$  | $x_{33}$             | $x_{34}$  | $x_{35}$ |  | $\mathcal{Y}_{11}$ | $y_{12}$  | $\mathcal{Y}_{13}$ | $\mathcal{Y}_{14}$ | $y_{15}$  |

Rys. 4. Ilustracja tworzenia kolejnych permutacji prób Źródło: opracowanie własne.

2. Obliczyć wartość wybranej statystyki testowej dla wylosowanych grup – *Ti* ,  $i = 1, 2, ..., N$ .

3. Oszacować wartość *p*-value jako *ASL* (obszar krytyczny prawostronny):

$$
ASL = \frac{card(T^* > T_i)}{M}.
$$
\n(11)

Jeśli oszacowana wielkość *ASL* jest większa od przyjętego poziomu istotności α, nie ma podstaw do odrzucenia testowanej hipotezy.

## **6. Wyniki obliczeń**

Dla każdego z przypadków na podstawie 100 symulacji Monte Carlo o licznościach podprób określonych w punkcie 5 obliczono prawdopodobieństwo odrzucenia hipotezy  $H_0$  dla poziomów istotności  $\alpha = 0.05$  oraz  $\alpha = 0.10$ .

Wyniki przedstawiono na rys. 5–8, na których wykreślono krzywe prawdopodobieństwa odrzucenia *H*<sup>0</sup> w zależności od parametru *x* oraz liczności podprób dla przypadków testowych 1–3 i 5 oraz w tabeli 6 (przypadek testowy 4).

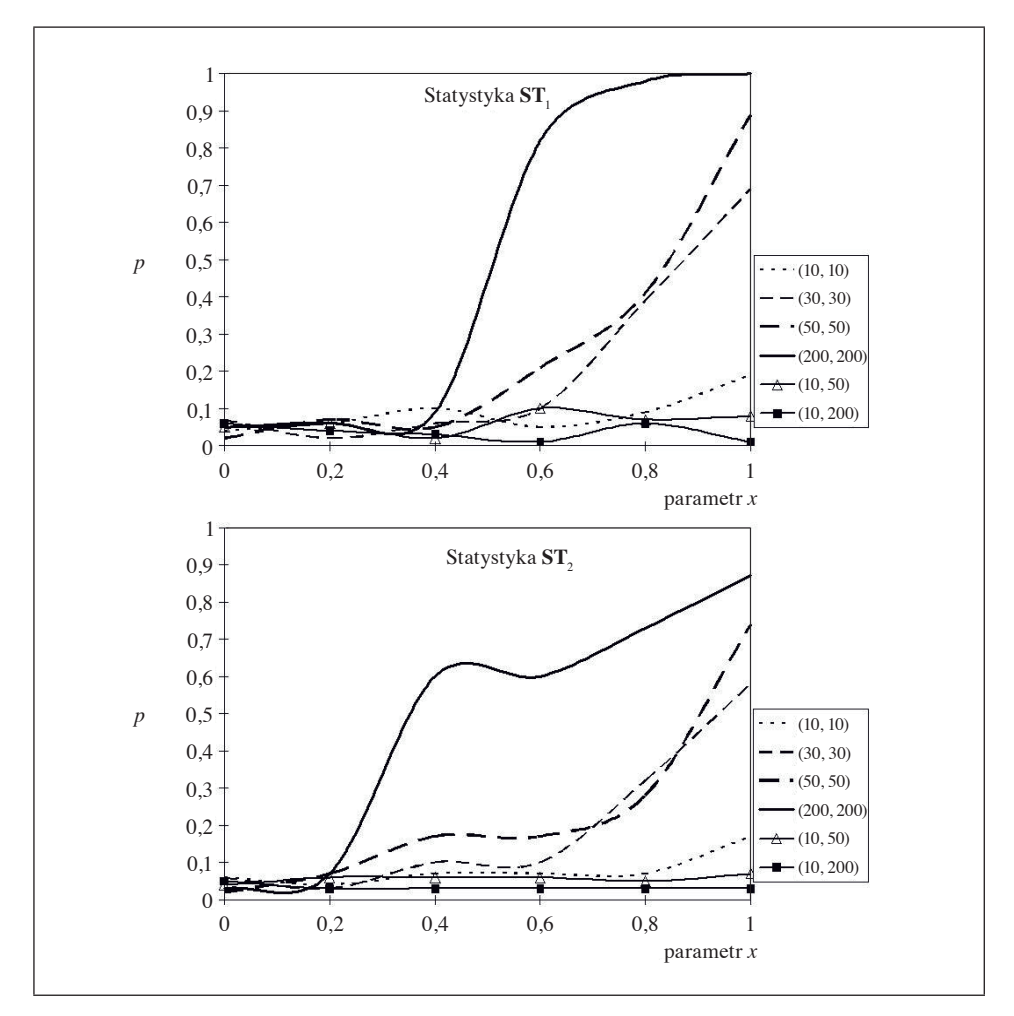

Rys. 5. Przypadek testowy 1 Źródło: obliczenia własne.

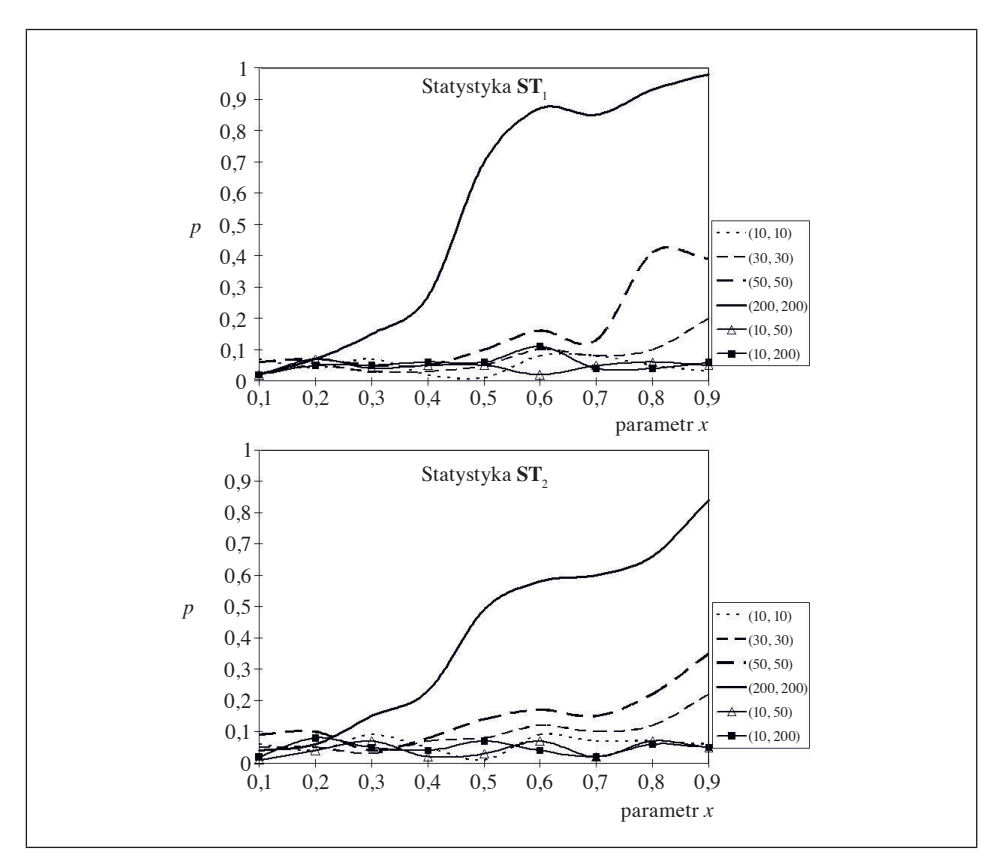

Rys. 6. Przypadek testowy 2 Źródło: obliczenia własne.

Tabela 6. Prawdopodobieństwa odrzucenia  $H_0$  dla wszystkich wariantów przypadku testowego 4 w zależności od liczności podprób

| Wariant testowy            | Liczności podprób $(n_1, n_2)$ |          |          |            |          |           |  |  |  |  |
|----------------------------|--------------------------------|----------|----------|------------|----------|-----------|--|--|--|--|
|                            | (10, 10)                       | (30, 30) | (50, 50) | (200, 200) | (10, 50) | (10, 200) |  |  |  |  |
| Statystyka $ST_1$          |                                |          |          |            |          |           |  |  |  |  |
|                            | 0,31                           | 0,96     |          |            | 0.09     | 0,08      |  |  |  |  |
| $\overline{c}$             | 0,46                           |          |          |            | 0,1      | 0,08      |  |  |  |  |
| 3                          | 0,16                           | 0,78     | 0,94     |            | 0,09     | 0,05      |  |  |  |  |
| Statystyka ST <sub>2</sub> |                                |          |          |            |          |           |  |  |  |  |
|                            | 0.31                           | 0,96     |          |            | 0.09     | 0,08      |  |  |  |  |
| $\overline{2}$             | 0,46                           |          |          |            | 0,1      | 0,08      |  |  |  |  |
| 3                          | 0,16                           | 0,77     | 0,94     |            | 0,08     | 0,05      |  |  |  |  |

Źródło: obliczenia własne.

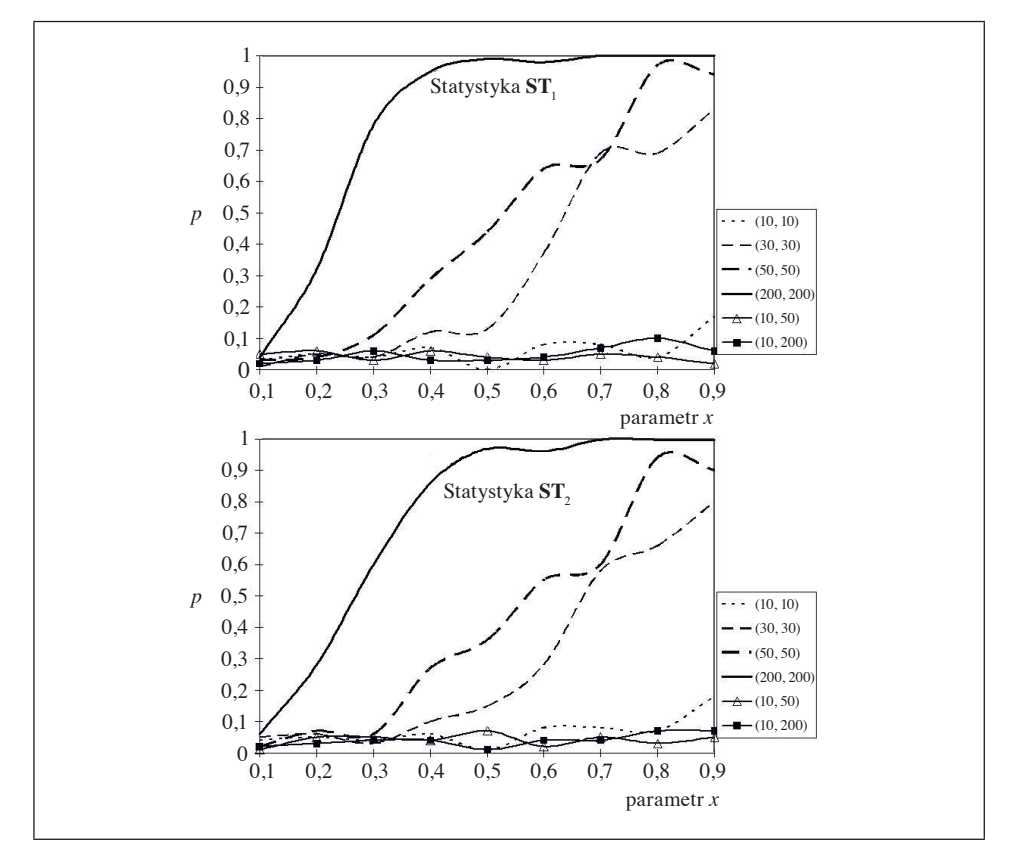

Rys. 7. Przypadek testowy 3 Źródło: obliczenia własne.

Przeprowadzone symulacje pokazują, że możliwa jest weryfikacja hipotezy H<sub>0</sub> za pomocą testu permutacyjnego z proponowanymi statystykami opartymi na różnicy wektorów własnych. Metoda ta jest bardziej uniwersalna niż znane testy parametryczne i nieparametryczne: pozwala na weryfikację bez konieczności badania jakichkolwiek założeń nie tylko w przypadkach, w których badane populacje, z których pobrano próby, różnią się wektorem wartości średnich czy macierzą kowariancji, ale także w przypadku innych odkształceń od rozkładu normalnego wielowymiarowego (asymetria, spłaszczenie). Pewne wątpliwości budzi praktyczna przydatność tej metody dla małych prób (o liczności (10, 10) i w przypadkach dużej różnicy liczności: (10, 50), (10, 200), gdzie prawdopodobieństwo odrzucenia jest bliskie 0 nawet przy znacznym wzroście parametru *x*.

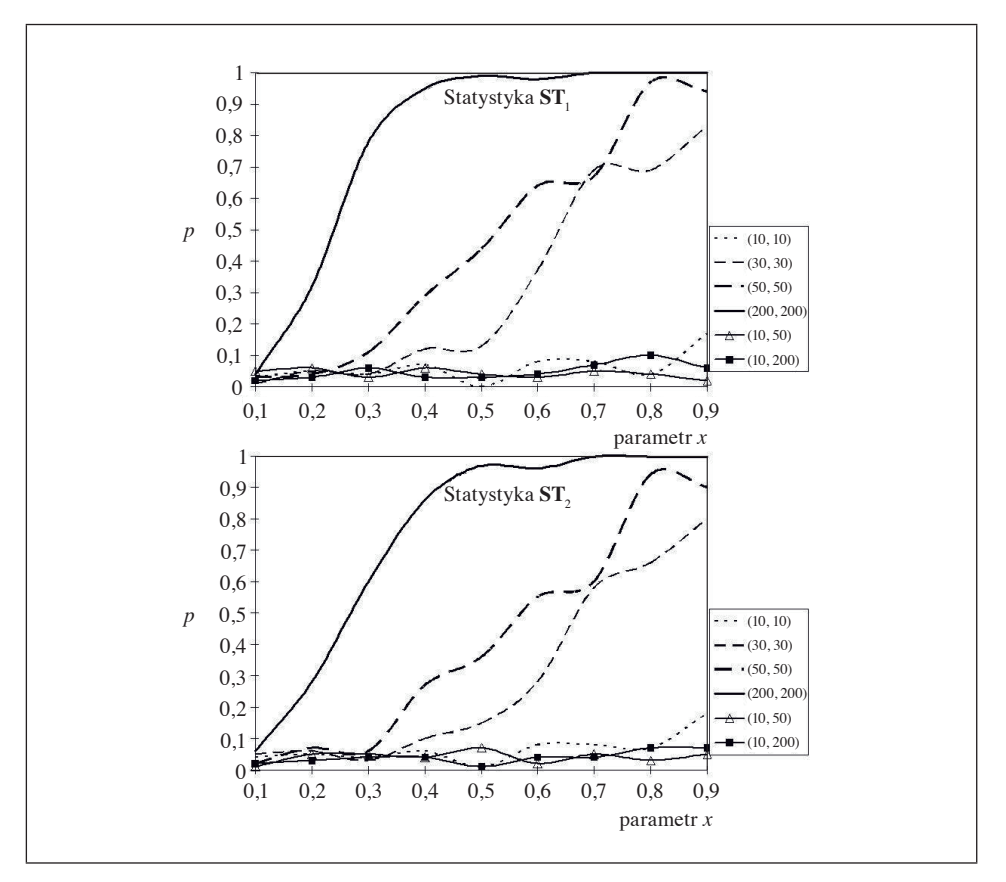

Rys. 8. Przypadek testowy 5 Źródło: obliczenia własne.

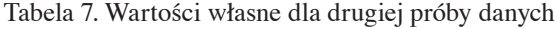

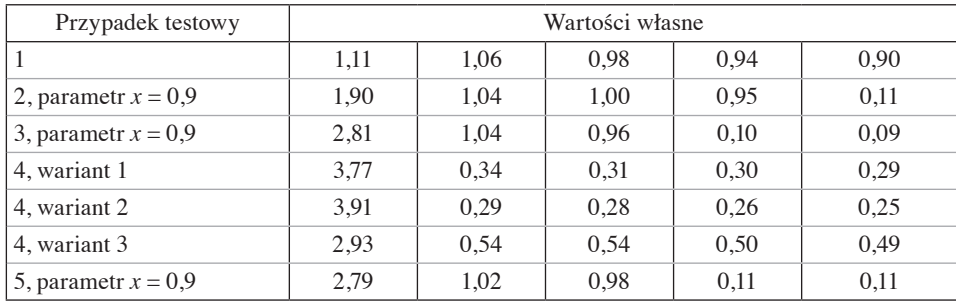

Źródło: obliczenia własne.

Ponieważ wyniki analiz wskazują na niższe prawdopodobieństwa dla statystyki *ST*2, przeprowadzono dodatkowe badania, śledząc możliwe przyczyny takiego zjawiska. W tabeli 7 przedstawiono wartości własne dla odkształcanych prób danych (drugie próby) analizowanych przypadków testowych. Prawdopodobnie gorsze zachowanie się testu dla statystyki *ST*2 jest wynikiem pewnej ułomności symulowanych prób, których elipsoidy są bardzo regularne, z kilkoma osiami symetrii. W efekcie w wyjaśnianiu dominuje pierwszy wektor własny. Dalsze badania prowadzone na rzeczywistych pakietach danych zweryfikują zachowanie się obu statystyk testowych.

## **7. Podsumowanie**

Rozwój możliwości obliczeniowych współczesnych komputerów zachęca do stosowania nowych metod statystycznych. Do takich metod niewątpliwie zalicza się testy permutacyjne. Artykuł prezentuje kolejną możliwość ich stosowania będącą alternatywą dla znanych metod porównywania dwóch populacji wielowymiarowych, niewymagającą badania założeń o rozkładzie ani homoskedastyczności. Zaletą tej metody jest możliwość weryfikacji za pomocą jednego testu hipotezy o braku różnic między badanymi próbami, niezależnie od kształtu elipsoid je reprezentujących. Metoda ta może być stosowana do porównywania kilku populacji albo śledzenia zmian w tej samej populacji. Nasuwa się pytanie, czy może ona służyć także do weryfikacji hipotezy o rozkładzie normalnym wielowymiarowym (badanej populacji) przez porównanie z inną populacją o rozkładzie normalnym. Próba odpowiedzi na to pytanie będzie przedmiotem dalszych badań.

#### **Literatura**

Domański C., Pruska K. [2000], *Nieklasyczne metody statystyczne*, PWE, Warszawa.

- Good P.I. [2005], *Permutation Tests: A Practical Guide for Testing Hypotheses*, Springer- -Verlag, New York.
- Hesterberg T. i in. [2003], *The Practice of Business Statistics, Companion Chapter 18 0 Bootstrap Methods and Permutation Tests*, H. Freeman, New York.
- Ito P.K. [1980], *Robustness of ANOVA and MANOVA Test Procedures* [w:] *Handbook of Statistics 1. Analysis of Variance*, red. P.R. Krishnaiah, North Holland, Amsterdam.

#### **On the Comparison of Two Populations**

A comparison of two populations is an interesting and very common statistical problem. It involves finding statistically significant differences based on given samples.

The most common way is to verify the hypothesis concerned the equality of certain, characteristic parameters, i.e. mean, standard deviation or fraction. The most efficient parametric tests need to fulfill assumptions about the normal distribution of examined populations. There are, however, cases where comparing "the shape" of multivariate populations could be crucial. Additionally, the distributions of tested populations are either unknown or cannot be treated as multivariate normal distributions.

This paper presents the results of investigations on the comparison of two populations where the differences between eigenvectors were implemented. Test statistics, based on the differences between first eigenvectors of tested populations, make it possible to examine the differences of a shape, regardless of its mean or standard deviation. They could be used, for example, to test the variability of a given phenomenon even with the trends. It was proposed to verify the hypotheses with permutation tests, where no assumptions about the distribution must be fulfilled. Doing so would make it possible to use different test statistics as well. At the end of the paper, the characteristics of the examined tests were estimated using Monte Carlo simulation.

**Keywords:** statistical test, permutation test, eigenvectors, Monte Carlo method.